### **MEASURING FORCE FROM APPLE TO ZIPPER SINCE 1960**

sales@com-ten.com

Call Us: 800-552-5546

# **COMTEST SETUP YOUR TEST STAND FROM YOUR COMP**

Our incredibly popular test-control software package has just gotten better! Introducing COMTEST, the next level in material testing. This powerful software now is packed with improved features and a redesigned layout that make it more powerful and easier to use than ever.

**INDUSTRIES** 

Through the use of a computer, the COMTEST will allow the user to control the COM-TEN Test Stand from the 95T and 700 series with ease. The windows based interface provides all the tools necessary for data acquisition and control, data analysis, and data presentation of mechanical testing. In this Windows™ environment the user can perform most ASTM, ISO, DIN, and other standard or custom tests with just a click of the mouse. COMTEST creates intuitive, fully integrated, front-panel controls on the PC. Data, charts, and specific ASTM test results are displayed in easy to understand graphics and tables to the screen or printer.

#### **Software features**

Save and load your test setup

eom-te

Save and load test data on the fly as well as export data to ASCII files to import into Microsoft Excel or other spreadsheets

— Security feature allows manager to lock various test parameters so they cannot be changed during testing — Error log reports, extensive help menus, and an online

manual make troubleshooting quick and easy

Selectable TOE compensation on force / deflection and stress / strain graph

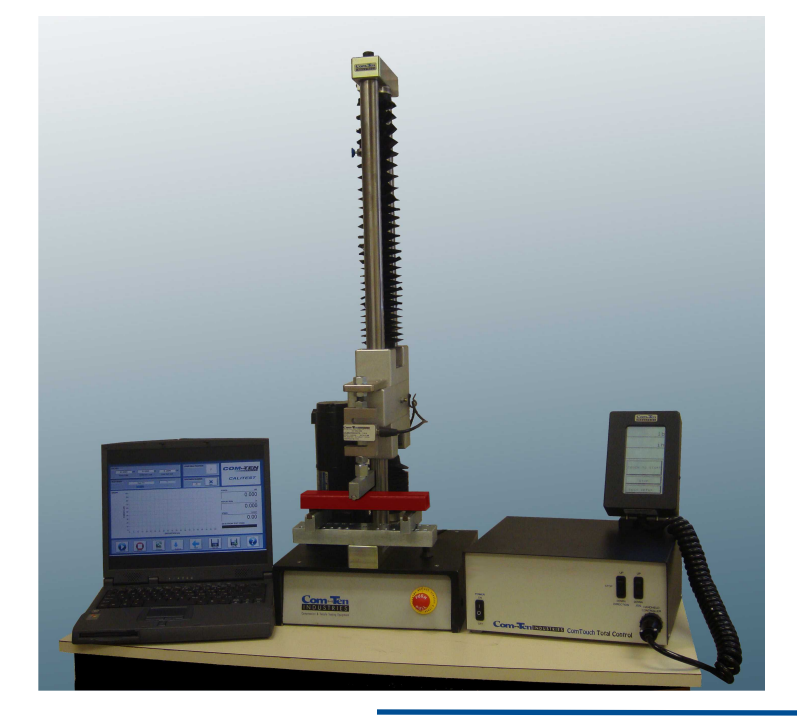

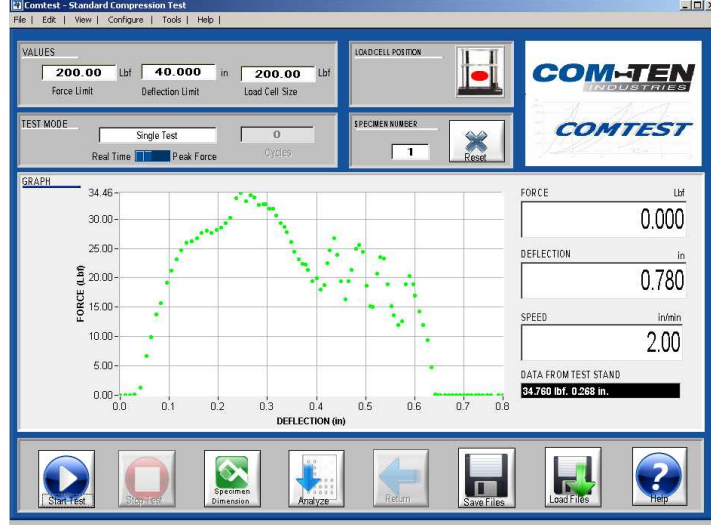

#### **Report features**

— Custom report generator wizard steps you through setting up printable reports complete with titles and data — Results displayed in simple spreadsheet format with the ability to include or exclude tests from sample lot

— Test notes entry keeps annotations on each test performed and attaches these to the test report

- Calculation of mean, standard deviation and convolution
- Infinite number of samples
- WORD and EXCEL compatible in one click

— Choose from over 40 built-in formulas and report items

to be displayed on the results screen

## **Test features**

- Break test
- Peel test
- Area
- Calculation from the gauge
- Force and torque limits
- Time limits
- Delay

— Zoom & scale curve

— Extensive graphing capability, including multiple test plotting with overlaid tests indicated in various colors

- Customize appearance of curves
- Bar graph
- Real time plotting
- Post analysing

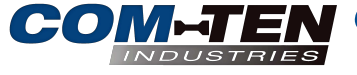

COM-TEN INDUSTRIES - 6405 49TH ST NORTH, PINELLAS PARK, FL, 33781 Ph: 727-520-1200 Fax: 727-520-0299 sales@com-ten.com

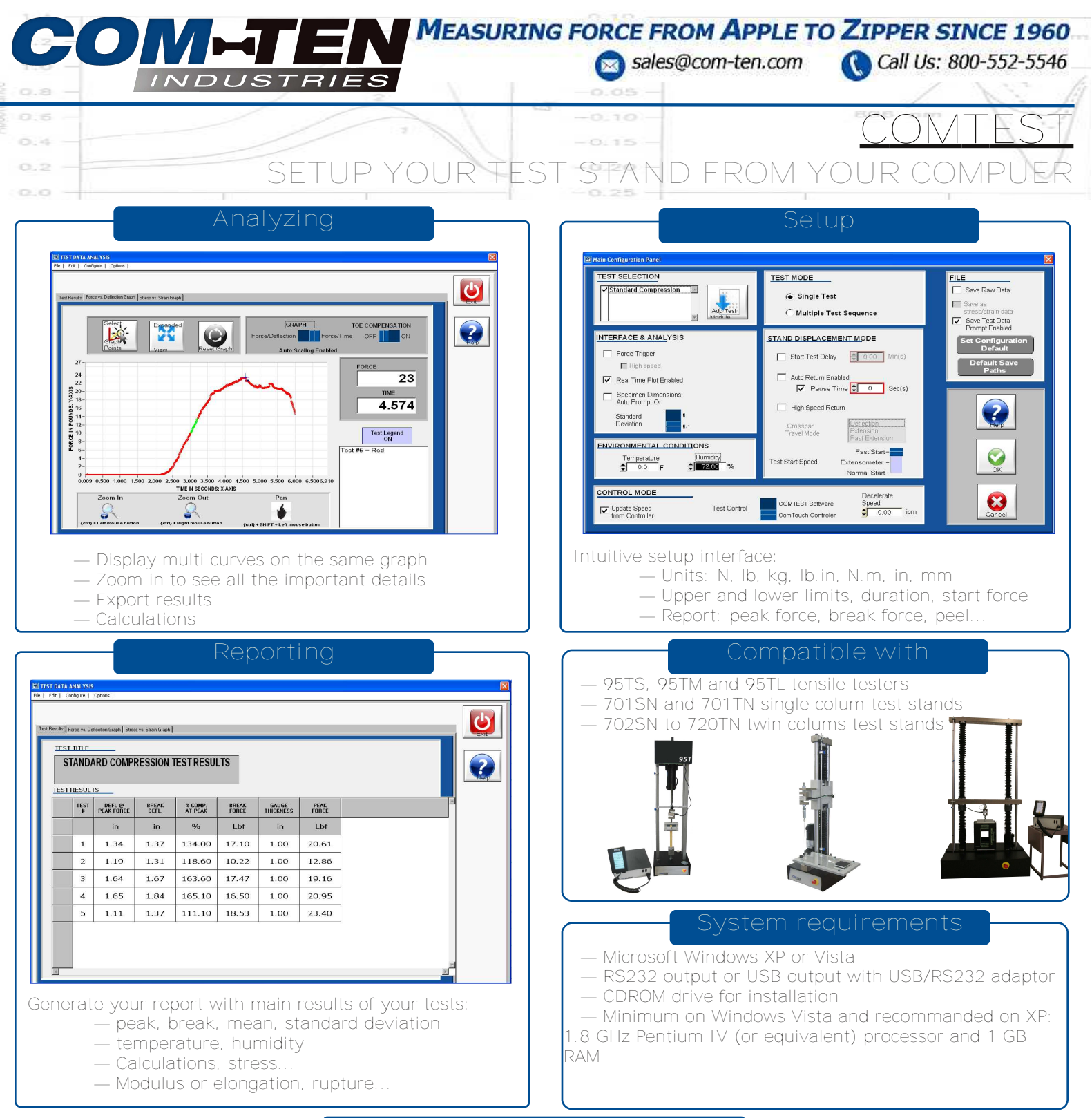

### **Examples of ASTM compatibility**

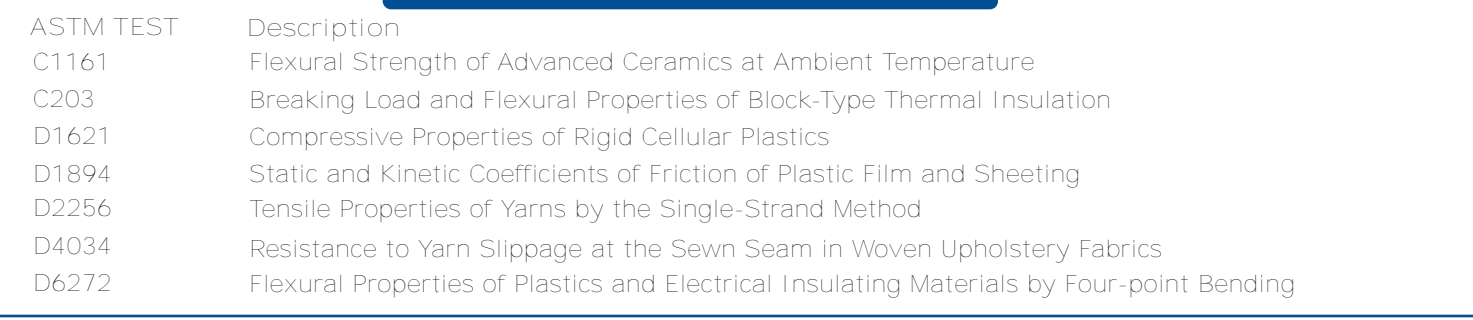

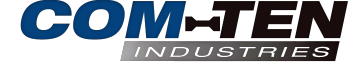

COM-TEN INDUSTRIES - 6405 49TH ST NORTH, PINELLAS PARK, FL, 33781 sales@com-ten.com Ph: 727-520-1200 Fax: 727-520-0299